# **SUPPRESSKEYTRANSLATE**

# **Description**

This message provides for [NOACCELTRANSLATION property](https://wiki.srpcs.com/display/Properties/NOACCELTRANSLATION) functionality for specific keystrokes within an OLE/OCX control. When the SUPPRESSKEYTRANSLATE is turned on the passing of an OLE control's keystroke processing to the OpenInsight Presentation Server is stopped.

## **Syntax**

```
retval = Send_Message(oleControl, "SUPPRESSKEYTRANSLATE", keystroke, bValue)
```
## **Parameters**

The function has the following parameters:

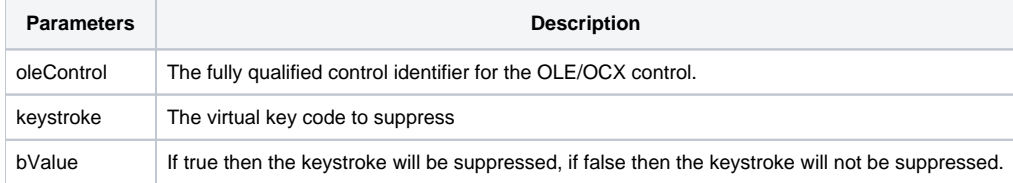

## Returns

The previous bValue of the SUPPRESSKEYTRANSLATE property for the keystroke within the control.

#### See also

[NOACCELTRANSLATION property](https://wiki.srpcs.com/display/Properties/NOACCELTRANSLATION), [FORCEKEYDISPATCH message](https://wiki.srpcs.com/display/Commands/FORCEKEYDISPATCH)

### Version

Introduced in OpenInsight version 8.0.5.

## Example

```
* This example will stop the BACKSPACE key from being processed by the OpenInsight
* Presentation Server but all other keys will be processed by OpenInsight.
equ VK_BACK$ to 8
oleControl = @window : ".OLECONTROL_1"
prevKeyVal = Send_Message( oleControl, "SUPPRESSKEYTRANSLATE", VK_BACK$, TRUE$)
```